# Spectral Embedding and Locally Linear Embedding

MUSTAFA HAJIJ

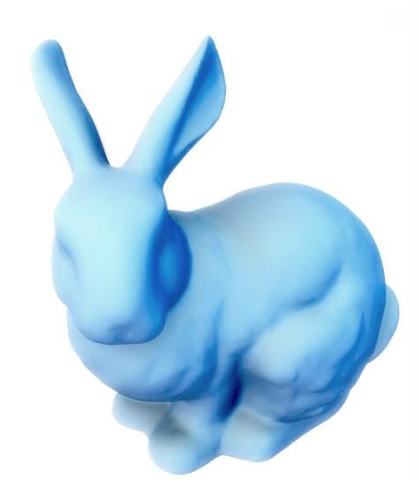

Mathematically, a manifold is a space that looks locally like a patch. The dimension of this patch is called the dimension of the manifold.

Surfaces are examples of manifolds. In particular,

surfaces are 2-manifolds.

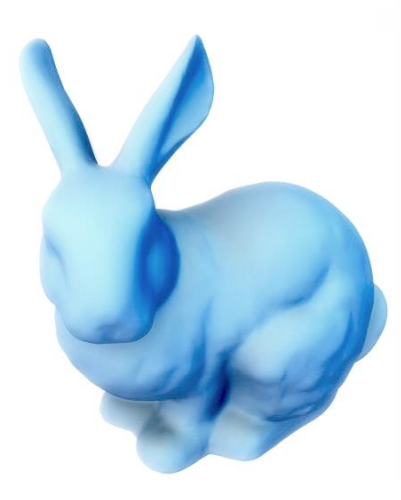

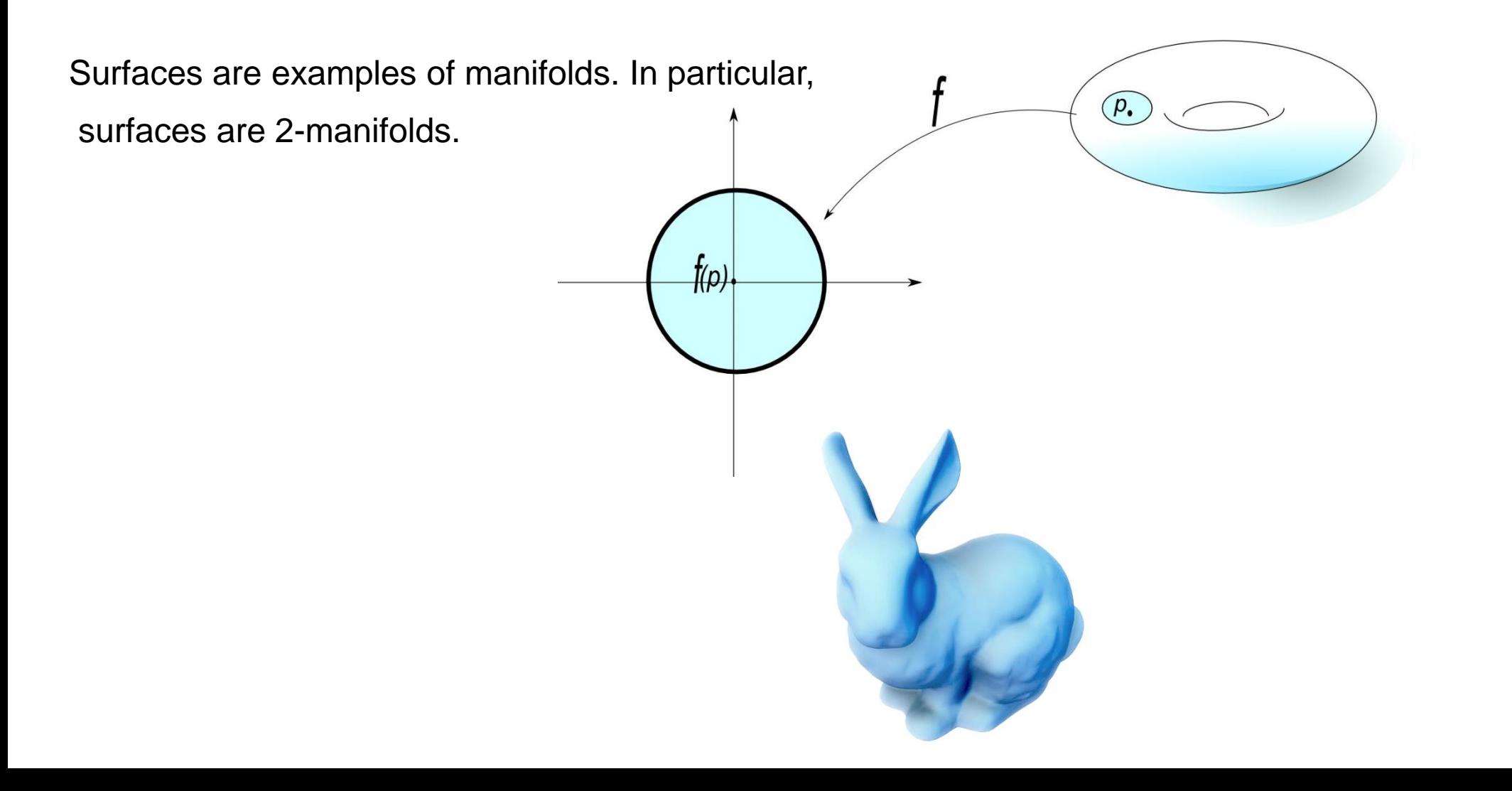

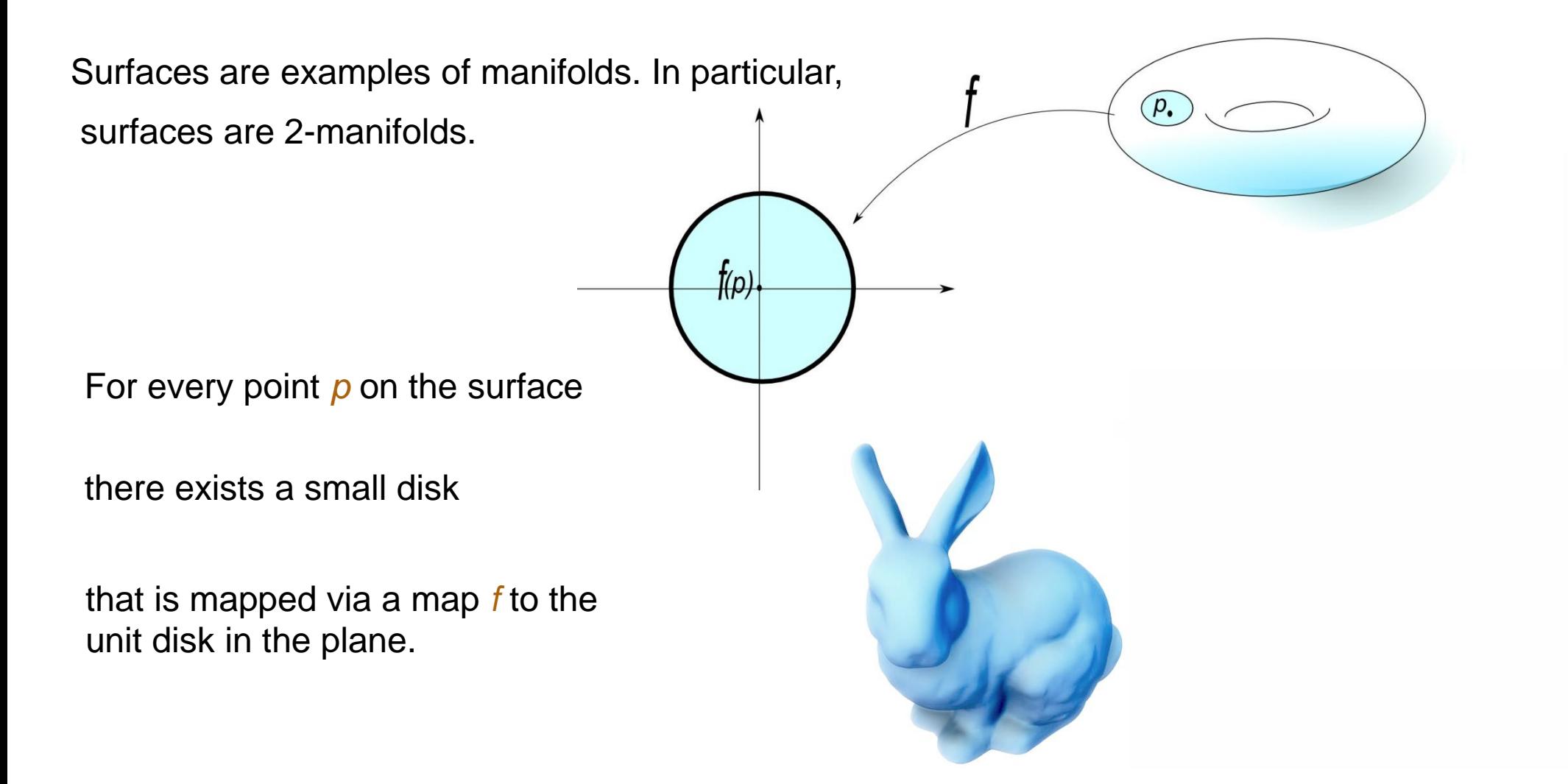

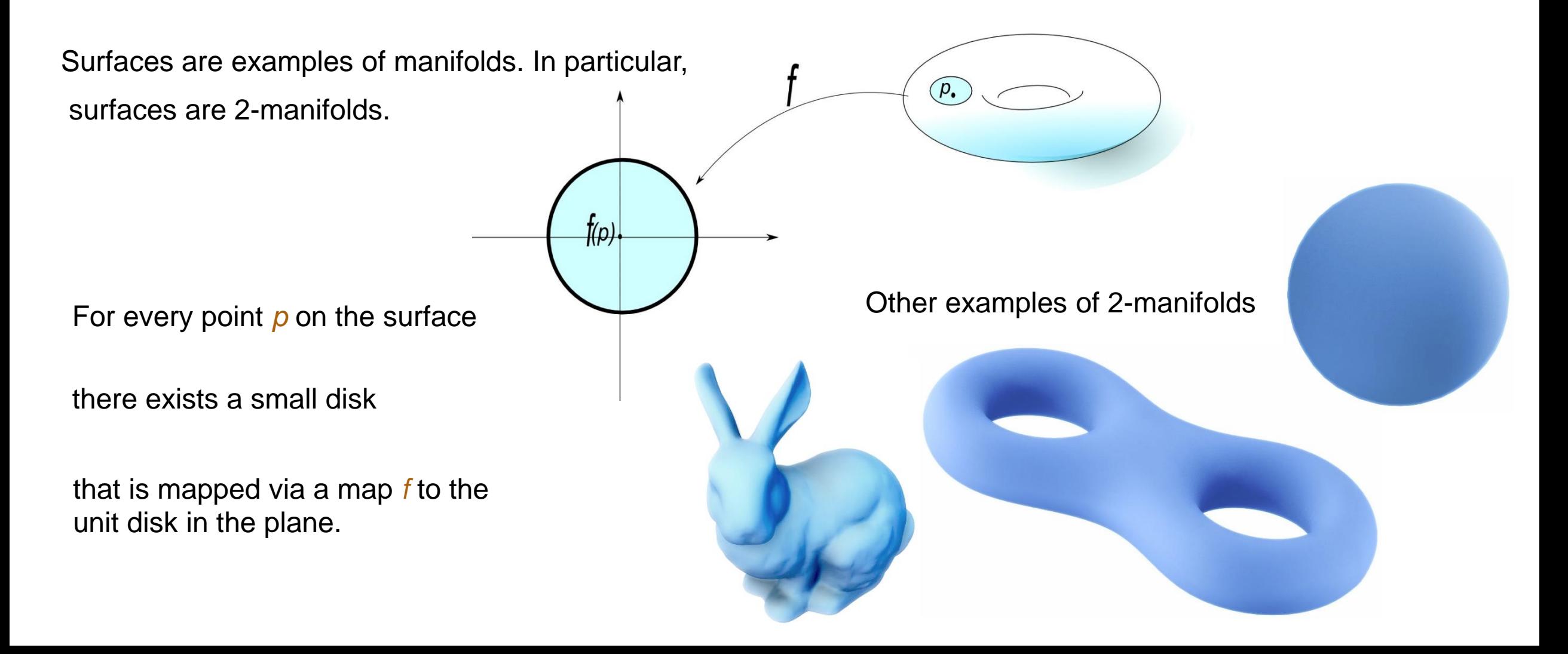

## Locally linear embedding

PCA and MDS, do not give good results in nonlinear dimensionality reduction problems.

## Locally linear embedding

PCA and MDS, do not give good results in nonlinear dimensionality reduction problems.

LLE recovers the global data by collecting local information surrounding each point in the data and then stitch these information together

## Locally linear embedding

PCA and MDS, do not give good results in nonlinear dimensionality reduction problems.

LLE recovers the global data by collecting local information surrounding each point in the data and then stitch these information together

Locally linear embedding does not require the computation of the pair-wise distance matrix of the data such as ISOMAP and MDS.

LLE

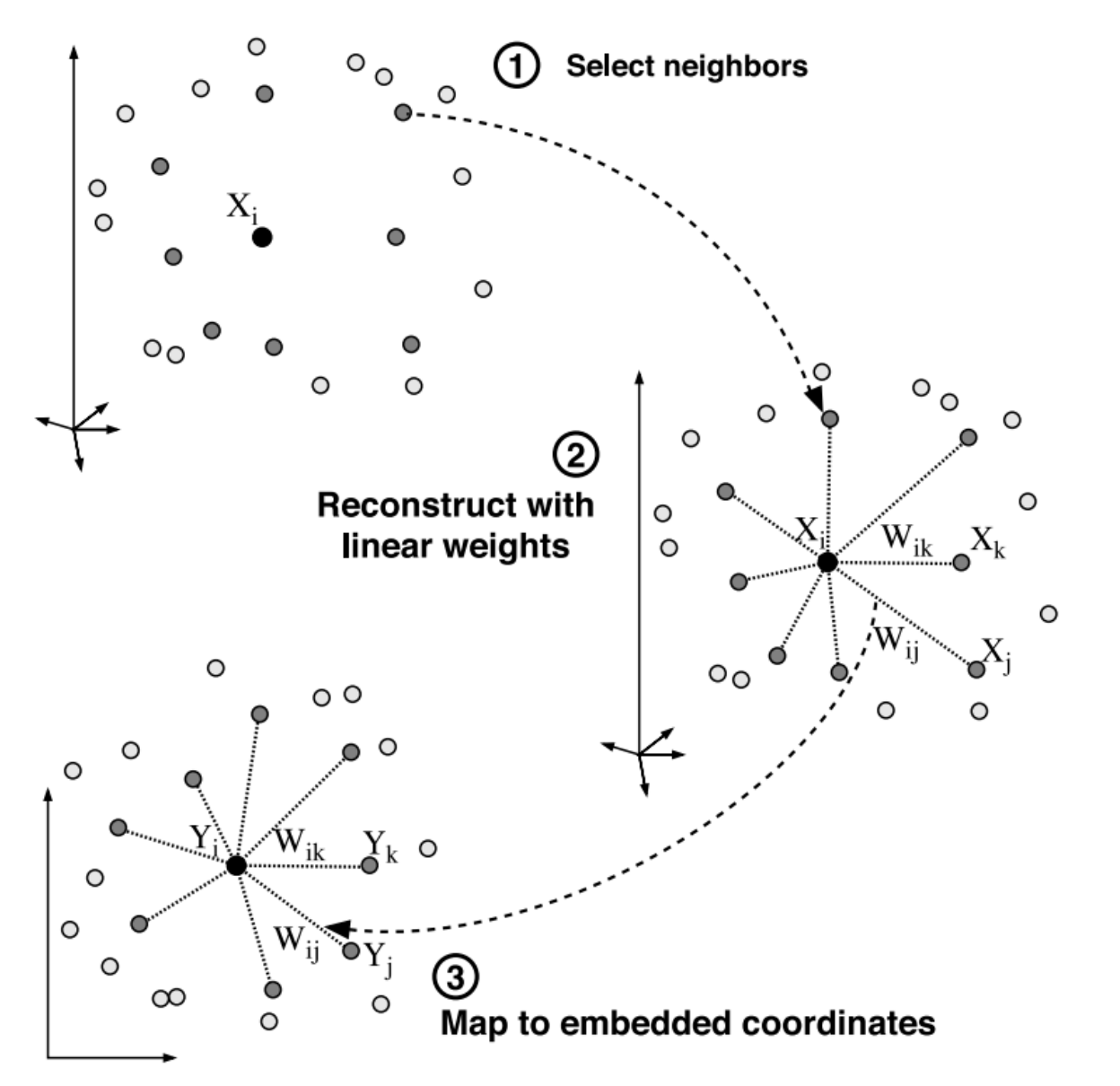

Image source, original paper

I-

We need to optimize two objective functions in LLE :

$$
\varepsilon(W) = \sum_{\mathbf{i}} \left| \vec{X}_{\mathbf{i}} - \Sigma_{\mathbf{j}} W_{\mathbf{ij}} \vec{X}_{\mathbf{j}} \right|^{2}
$$

Here we are given the points  $X_i$  and we are optimizing the weights  $W_{ij}$ 

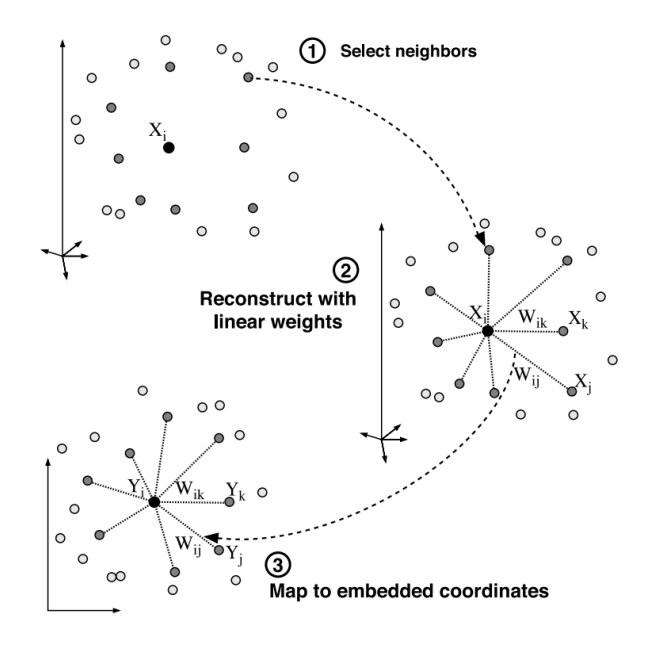

 $\vert$ 

We need to optimize two objective functions in LLE :

$$
\varepsilon(W) = \sum_{i} \left| \vec{X}_{i} - \sum_{j} W_{ij} \vec{X}_{j} \right|^{2}
$$

Here we are given the points  $X_i$  and we are optimizing the weights  $W_{ij}$ 

$$
\Phi(Y) = \sum_{i} \left| \vec{Y}_{i} - \Sigma_{j} W_{ij} \vec{Y}_{j} \right|^{2}
$$

Here we fix the weights  $W_{ij}$ while optimizing the coordinates  $Y_i$ 

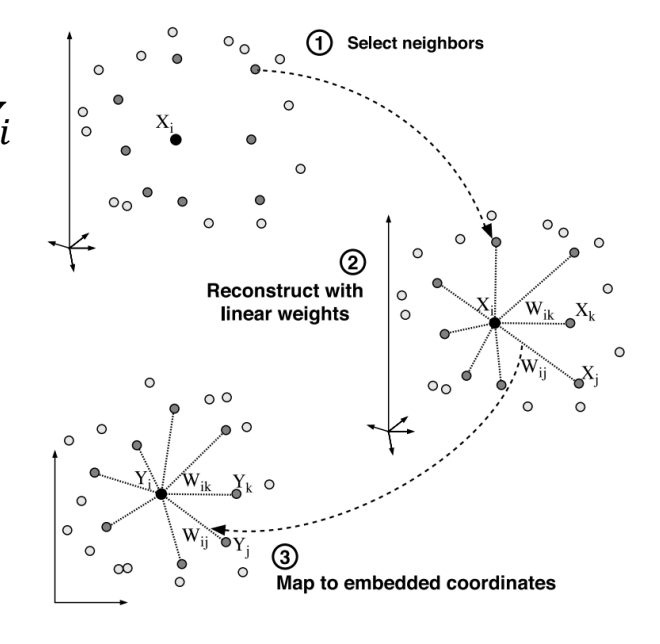

### Steps : 1- Identify the k-NN graph

#### Steps : 1- Identify the k-NN graph

2-Compute Wij such that 
$$
\sum_{i} \left| \vec{X}_{i} - \sum_{j} W_{ij} \vec{X}_{j} \right|^{2}
$$
 is minimal

Subject to the constrains :

(a) Wij=0 when Xj does not belong to the set of neighbors of Xi;

(b)  $\sum_{j=1}^{k} W_{ij} = 1$ 

#### Steps : 1- Identify the k-NN graph

2-Compute Wij such that 
$$
\sum_{i} \left| \vec{X}_{i} - \sum_{j} W_{ij} \vec{X}_{j} \right|^{2}
$$
 is minimal

Subject to the constrains :

(a) Wij=0 when Xj does not belong to the set of neighbors of Xi;

(b)  $\sum_{j=1}^{k} W_{ij} = 1$ 

3-Compute Yi such that 
$$
\sum_{i} \left| \vec{Y}_{i} - \Sigma_{j} W_{ij} \vec{Y}_{j} \right|^{2}
$$
 is minimal

Define  $V_i = [X_{i(1)}X_{i(2)} \dots X_{i(k)}]$ 

Define  $V_i = [X_{i(1)}X_{i(2)} \dots X_{i(k)}]$ 

 $W_i = [W_{i1} W_{i2} \dots W_{ik}]^T$ 

Define 
$$
V_i = [X_{i(1)}X_{i(2)} \dots X_{i(k)}]
$$
  
\n
$$
W_i = [W_{i1}W_{i2} \dots W_{ik}]^T
$$
\nHence 
$$
\sum_{j=1}^k W_{ij}X_{i(j)} = V_iW_i
$$

Define 
$$
V_i = [X_{i(1)}X_{i(2)} \dots X_{i(k)}]
$$
  
\n
$$
W_i = [W_{i1}W_{i2} \dots W_{ik}]^T
$$
\nHence  
\n
$$
\sum_{j=1}^k W_{ij}X_{i(j)} = V_iW_i
$$

So the objective function now can be written as :

$$
\left|X_i - V_i W_i\right|^2
$$

Define 
$$
V_i = [X_{i(1)}X_{i(2)} \dots X_{i(k)}]
$$
  
\n
$$
W_i = [W_{i1}W_{i2} \dots W_{ik}]^T
$$
\nHence  
\n
$$
\sum_{j=1}^k W_{ij}X_{i(j)} = V_iW_i
$$

So the objective function now can be written as :

$$
\left|X_i - V_i W_i\right|^2
$$

Now construct a matrix

 $[X_i \ X_i \dots X_i]$ 

Define 
$$
V_i = [X_{i(1)}X_{i(2)} \dots X_{i(k)}]
$$
  
\n
$$
W_i = [W_{i1}W_{i2} \dots W_{ik}]^T
$$
\nHence 
$$
\sum_{j=1}^k W_{ij}X_{i(j)} = V_iW_i
$$

So the objective function now can be written as :

$$
\left|X_i - V_i W_i\right|^2
$$

Now construct a matrix

$$
[X_i \ X_i \ ... X_i]
$$

And write

$$
[X_i \ X_i \ ... X_i] = X_i e^T \text{ where } e^T = [1, ..., 1]_{1*k}
$$

# Note that  $X_i = X_i e^T W_i$  Hence, write the objective function:  $X_i e^T W_i - V_i W_i|^2$

# Note that  $X_i = X_i e^T W_i$  Hence, write the objective function:  $X_i e^T W_i - V_i W_i |^2 = |(X_i e^T - V_i)W_i|^2$

# Note that  $X_i = X_i e^T W_i$  Hence, write the objective function:  $X_i e^T W_i - V_i W_i |^2 = |(X_i e^T - V_i)W_i|^2$

$$
=W_i^T(X_i e^T - V_i)^T * (X_i e^T - V_i)W_i
$$

# Note that  $X_i = X_i e^T W_i$  Hence, write the objective function:  $X_i e^T W_i - V_i W_i |^2 = |(X_i e^T - V_i)W_i|^2$

$$
=W_i^T(X_i e^T - V_i)^T * (X_i e^T - V_i)W_i
$$

Define 
$$
G: = (X_i e^T - V_i)^T (X_i e^T - V_i)
$$

# Note that  $X_i = X_i e^T W_i$  Hence, write the objective function:  $X_i e^T W_i - V_i W_i |^2 = |(X_i e^T - V_i)W_i|^2$

$$
=W_i^T(X_i e^T - V_i)^T * (X_i e^T - V_i)W_i
$$

Define 
$$
G:=(X_ie^T-V_i)^T(X_ie^T-V_i)
$$

The matrix  $G$  is called the Gram matrix

Hence, write the objective function:

min 
$$
\sum_{i} W_i^T G W_i
$$
  
Subject to  $\sum_{j=1}^{k} W_{ij} = 1$ 

This is a well-known optimization problem and it can be solved using least square methods

## LLE and its variation in Sklearn

MDS is implemented in **Sklearn** 

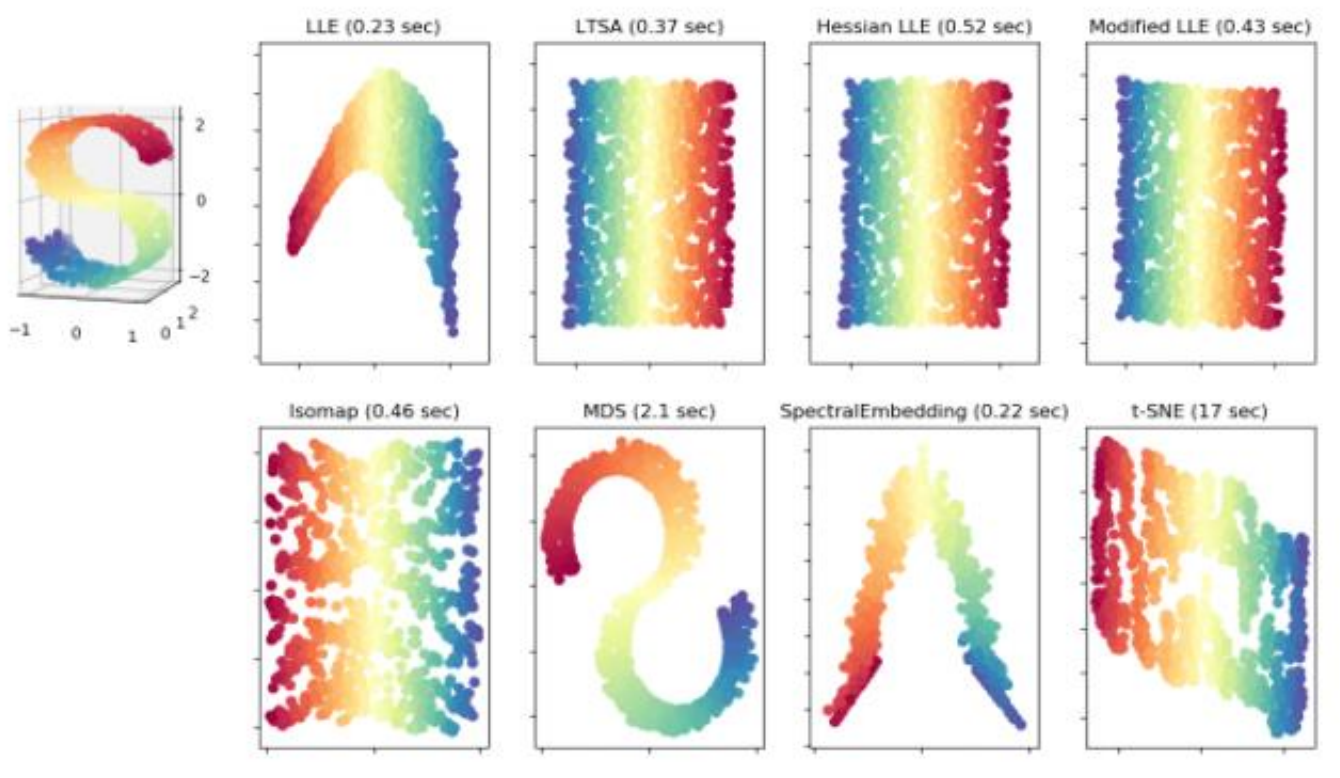

**Example** 

# Part II : Spectral Embedding

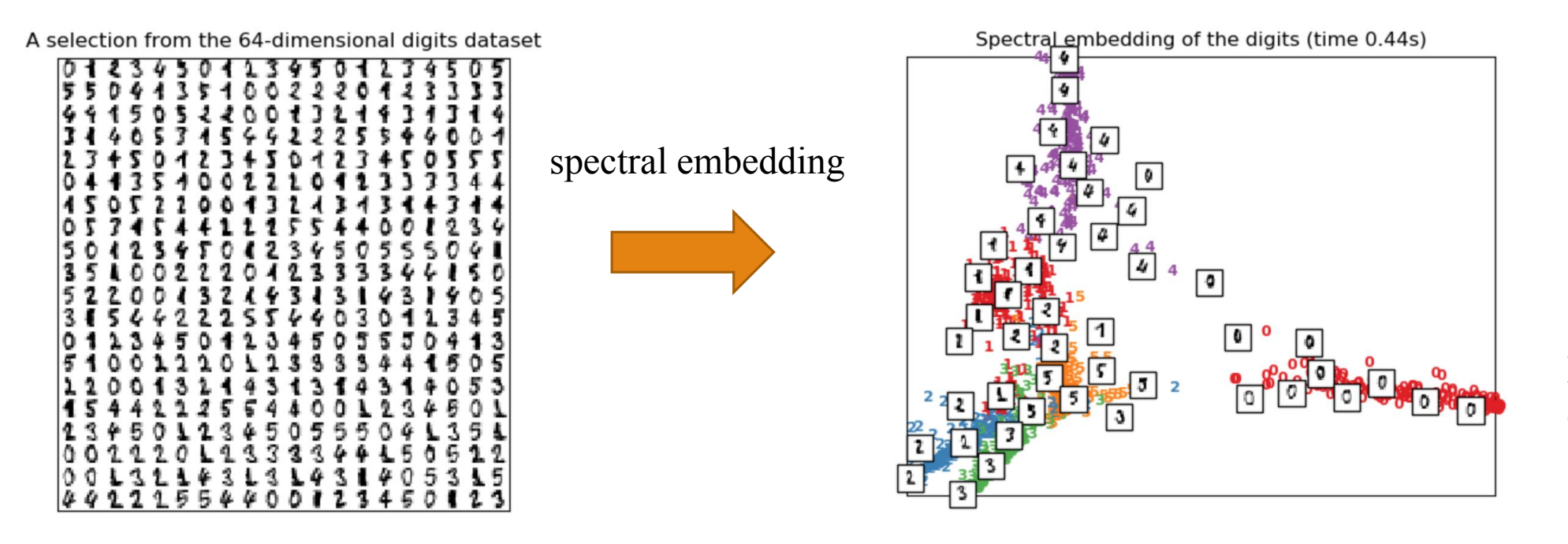

Image [source](http://scikit-learn.org/stable/auto_examples/manifold/plot_lle_digits.html): sklearn example

• The spectral embedding can unfold the nonlinear structures in a data in a highdimensional feature space so that they become much easier to handle and understand.

 $B_{\rm eff}$  how exactly do we construct this new vector  $\mathcal{L}_{\rm eff}$ 

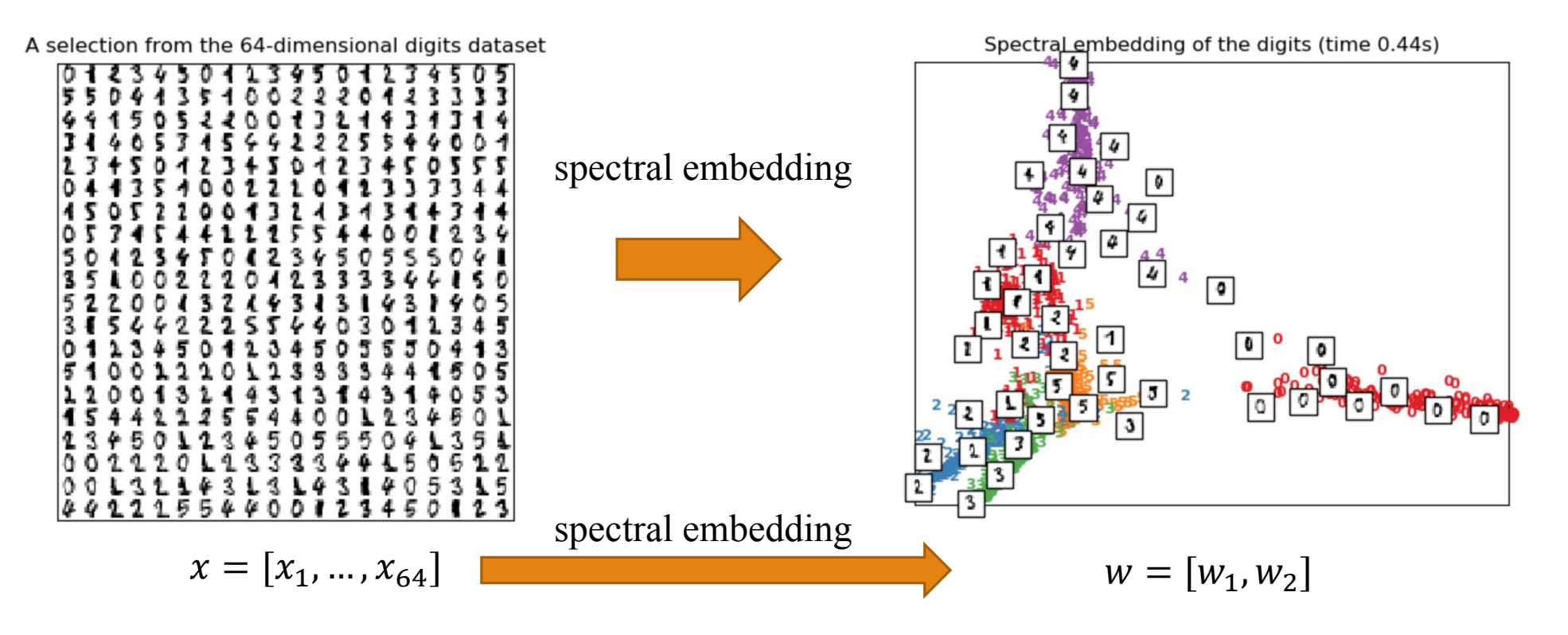

Image [source](http://scikit-learn.org/stable/auto_examples/manifold/plot_lle_digits.html): sklearn example

 $B_{\rm eff}$  how exactly do we construct this new vector  $\mathcal{L}_{\rm eff}$ 

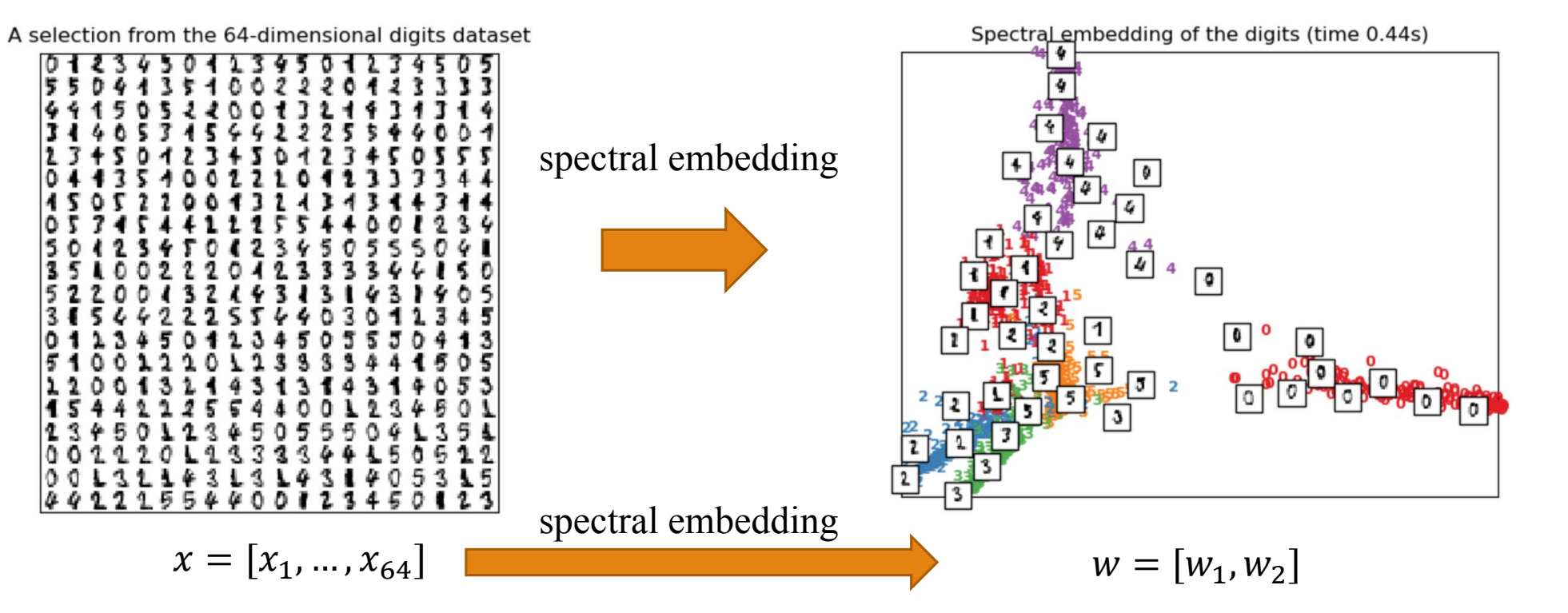

Image [source](http://scikit-learn.org/stable/auto_examples/manifold/plot_lle_digits.html): sklearn example

Consider the digit dataset. This dataset can be thought of as a high-dimensional data with  $d = 64$ .

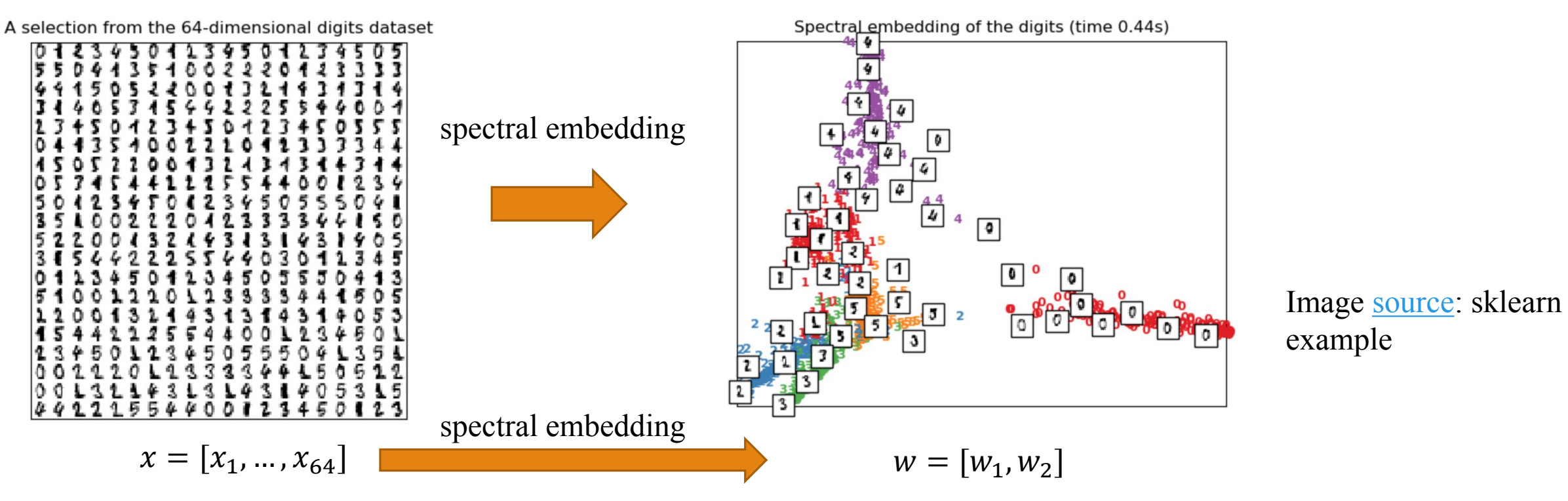

Consider the digit dataset. This dataset can be thought of as a high-dimensional data with  $d = 64$ .

So every image can be thought of as a vector  $x = [x_1, ..., x_{64}]$ 

 $B_{\rm eff}$  how exactly do we construct this new vector  $\mathcal{L}_{\rm eff}$ 

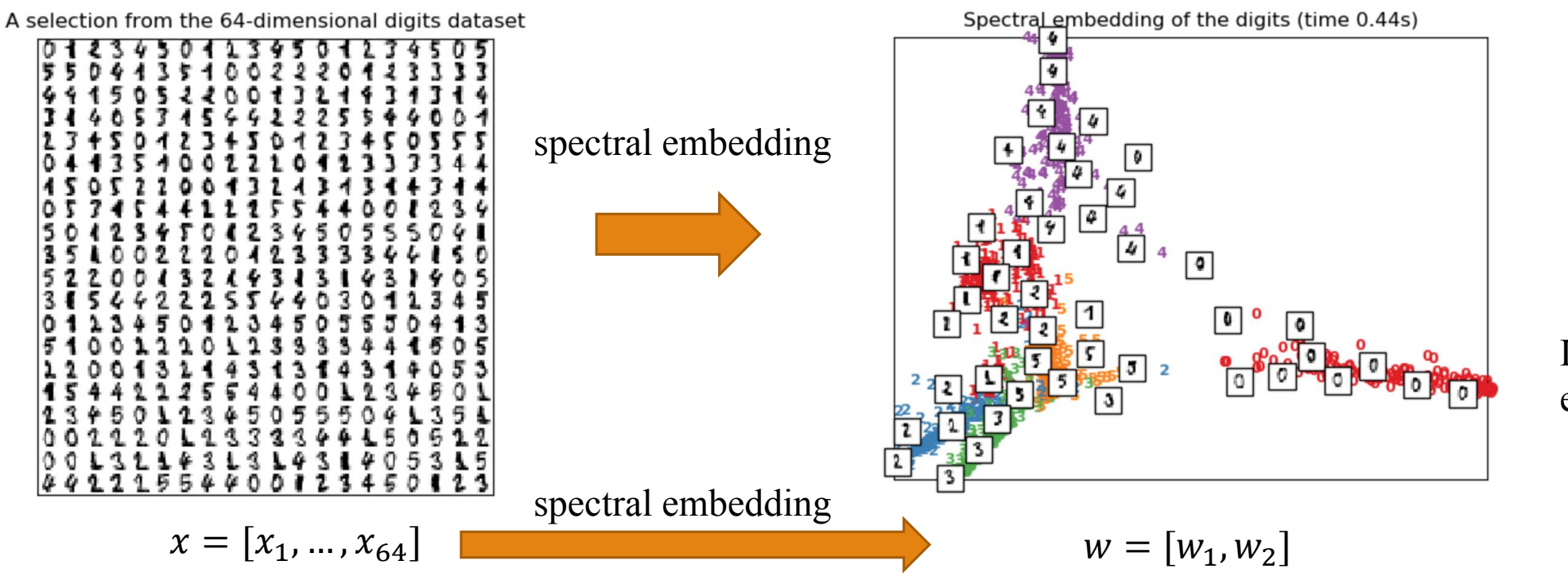

Image [source](http://scikit-learn.org/stable/auto_examples/manifold/plot_lle_digits.html): sklearn example

Consider the digit dataset. This dataset can be thought of as a high-dimensional data with  $d = 64$ .

So every image can be thought of as a vector  $x = [x_1, ..., x_{64}]$ 

Spectral embedding assigns to the point x new coordinates  $w = [w_1, ..., w_k]$  where  $k \le 64$ . Usually we choose  $d \ll k$ . In the example above we choose  $k = 2$ .

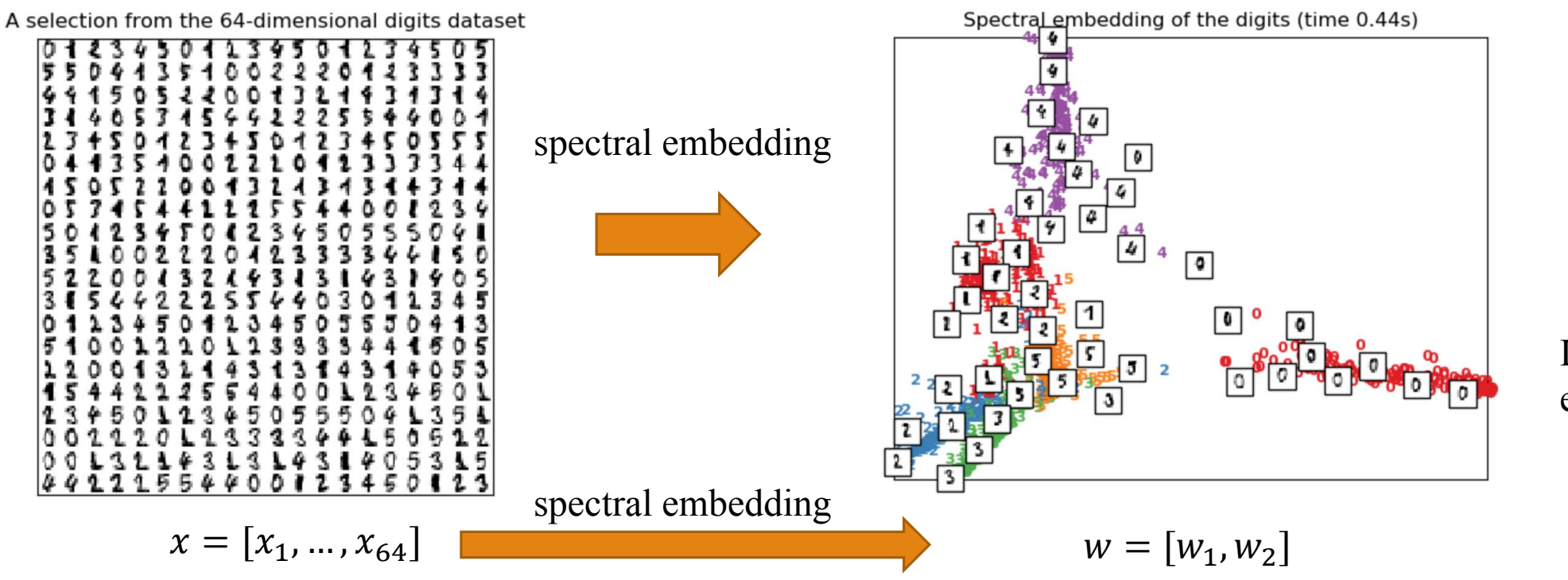

Image [source](http://scikit-learn.org/stable/auto_examples/manifold/plot_lle_digits.html): sklearn example

Consider the digit dataset. This dataset can be thought of as a high-dimensional data with  $d = 64$ .

So every image can be thought of as a vector  $x = [x_1, ..., x_{64}]$ 

Spectral embedding assigns to the point x new coordinates  $w = [w_1, ..., w_k]$ where  $k \le 64$ . Usually we choose  $d \ll k$ . In the example above we choose  $k = 2$ .

But how exactly do we construct this new vector  $w$ ?

#### Spectral Embedding : general steps

- Construct a similarity graph phase : A similarity graph for the data X is chosen from the many available neighborhood graphs we studied in earlier lectures.
- The spectral embedding phase :In this step we use the eigenvectors of the Laplacian of the similarity graph to construct new coordinates.

Input : a data set X consists of a points in  $R^d$ . The number of dimensions  $k \leq d$ 

Input : a data set X consists of a points in  $R^d$ . The number of dimensions  $k \leq d$ 

• Construct a similarity graph  $G = G(X)$  of the data. This can be the k-NN graph for instance.

Input : a data set X consists of a points in  $R^d$ . The number of dimensions  $k \leq d$ 

• Construct a similarity graph  $G = G(X)$  of the data. This can be the k-NN graph for instance.

•Compute the Laplacian of the graph L(G).

Input : a data set X consists of a points in  $R^d$ . The number of dimensions  $k \leq d$ 

• Construct a similarity graph  $G = G(X)$  of the data. This can be the k-NN graph for instance.

•Compute the Laplacian of the graph L(G).

•Compute top k eigenvectors of *L* and place them as columns in a matrix V

Input : a data set X consists of a points in  $R^d$ . The number of dimensions  $k \leq d$ 

• Construct a similarity graph  $G = G(X)$  of the data. This can be the k-NN graph for instance.

•Compute the Laplacian of the graph L(G).

•Compute top k eigenvectors of *L* and place them as columns in a matrix V

 $\mathcal{F}_{\mathcal{F}}$  is not written that the rows of W (making every row a unit vector). We are unit vector  $\mathcal{F}_{\mathcal{F}}$  $\vee = [\nu_1$ Column vectors **Eigenvectors**  $V=[v_1, v_2, \ldots, v]$ 

Input : a data set X consists of a points in  $R^d$ . The number of dimensions  $k \leq d$ 

• Construct a similarity graph  $G = G(X)$  of the data. This can be the k-NN graph for instance.

•Compute the Laplacian of the graph L(G).

•Compute top k eigenvectors of *L* and place them as columns in a matrix V

•Form W from V by normalizing the rows of W (making every row a unit vector).

 $V = [v_1, v_2]$ 

 $v_{ij} =$  $u_{ij}$  $\sum_{l=1}^k$  $\frac{k}{l=1}u_{il}^2$ 2 2

**Eigenvectors** 

 $V=[v_1, v_2, \ldots, v]$ 

Input : a data set X consists of a points in  $R^d$ . The number of dimensions  $k \leq d$ 

• Construct a similarity graph  $G = G(X)$  of the data. This can be the k-NN graph for instance.

•Compute the Laplacian of the graph L(G).

•Compute top k eigenvectors of *L* and place them as columns in a matrix V

•Form W from V by normalizing the rows of W (making every row a unit vector).

•Each row  $w_i$  in the matrix W is, by definition, the spectral embedding of the point  $x_i$ from the original data

### Spectral Embedding :more examples

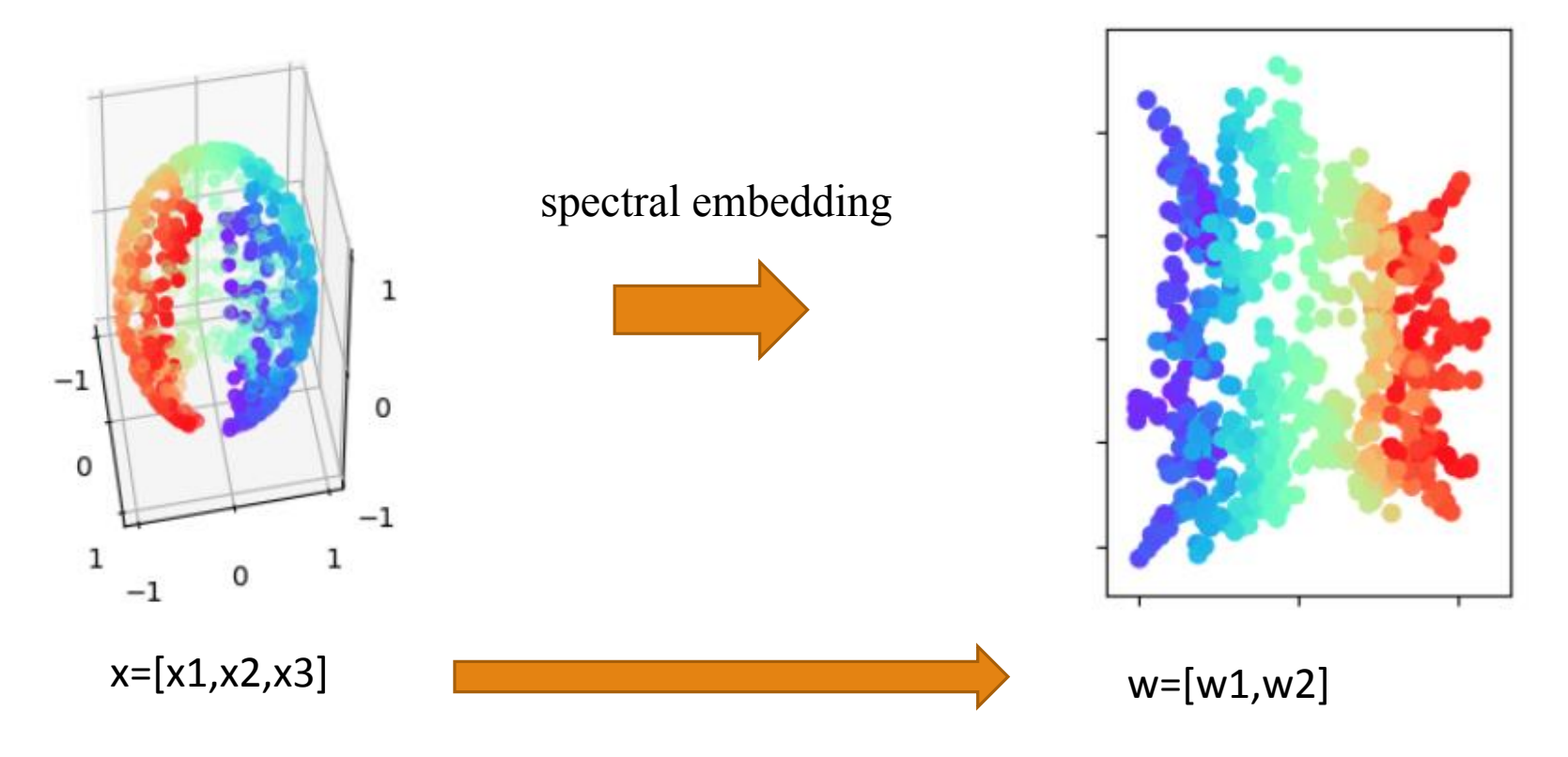

Image [source](http://scikit-learn.org/stable/auto_examples/manifold/plot_lle_digits.html): sklearn example

In general the results of spectral embedding can better reveal or exaggerate useful underlying structures in the input data.

### Spectral Embedding :more examples

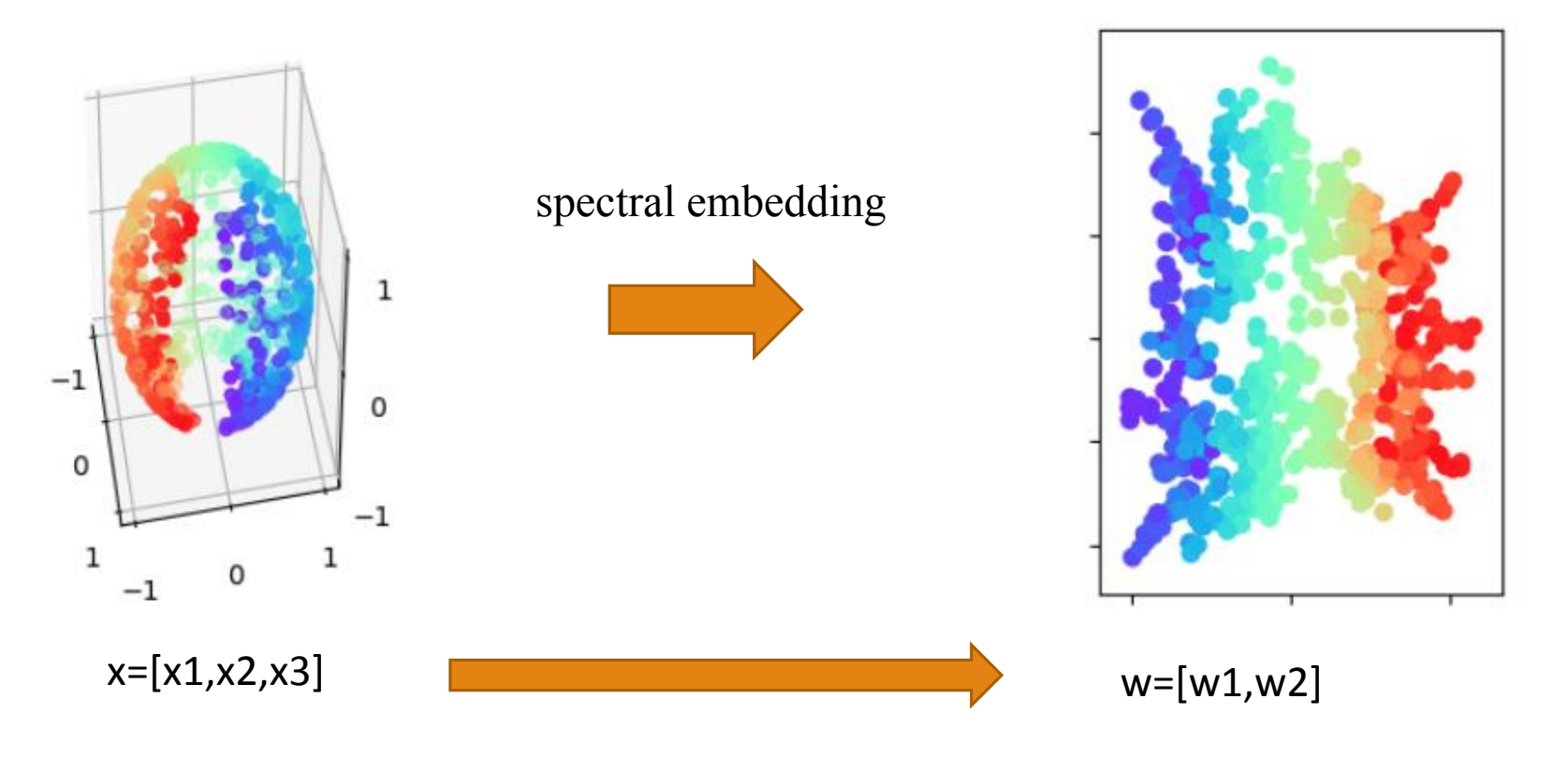

Image [source](http://scikit-learn.org/stable/auto_examples/manifold/plot_lle_digits.html): sklearn example

In general the results of spectral embedding can better reveal or exaggerate useful underlying structures in the input data.

Spectral embedding usually put the points that are highly similar closer to each other and the points that are dissimilar far away from each other

### Spectral Embedding :more examples

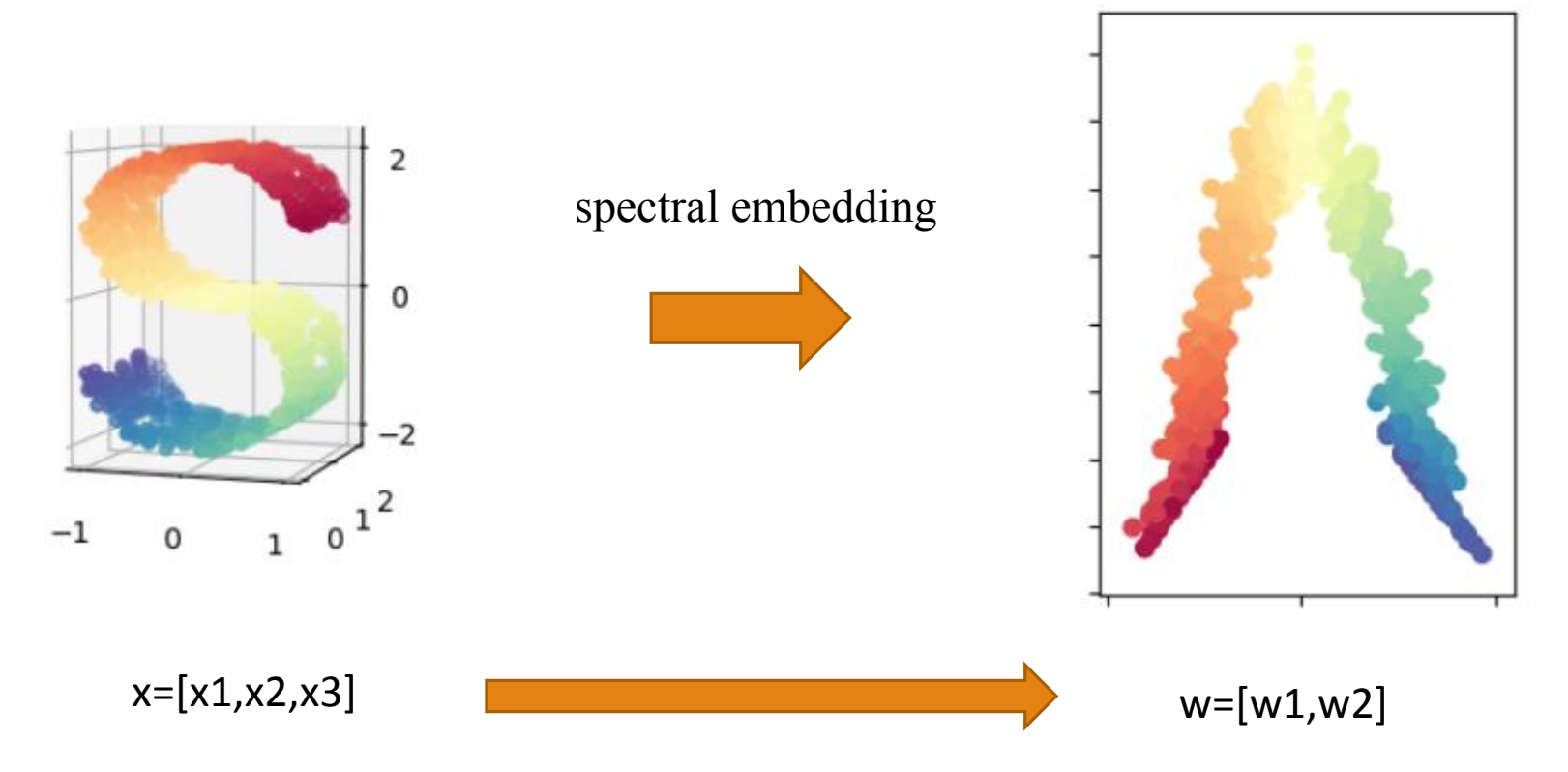

Image [source](http://scikit-learn.org/stable/auto_examples/manifold/plot_compare_methods.html#sphx-glr-auto-examples-manifold-plot-compare-methods-py): sklearn example

### Spectral Embedding :graphs

We can use spectral embedding to give an embedding for a graph.

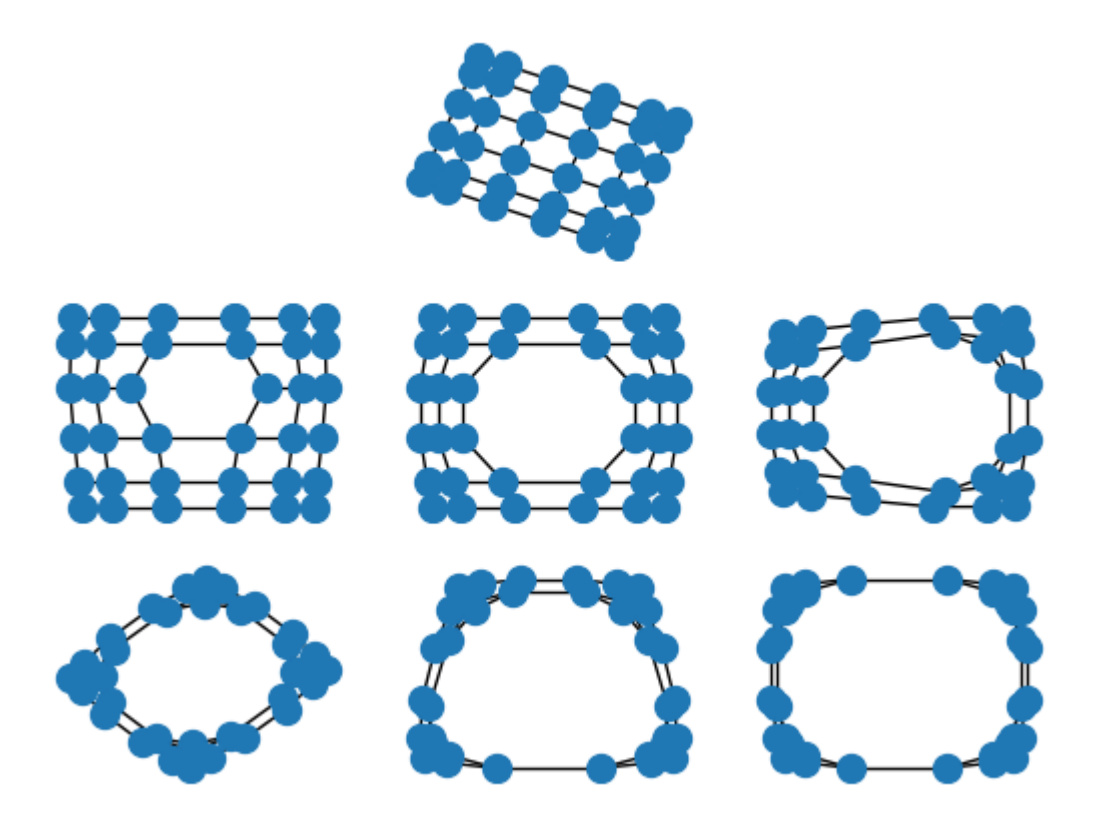

Image [source](https://networkx.github.io/documentation/latest/auto_examples/drawing/plot_spectral_grid.html): networks example